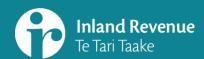

# Navigating the new version of myIR

For: tax intermediairies

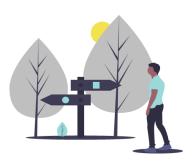

This summary accompanies a webinar: *Navigating the new version of myIR* 

It is aimed at:

- Tax intermediaries

ird.govt.nz/bt-webinars

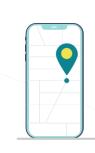

#### Introduction

Navigation – one of the main things that's changing in the myIR version upgrade

What you do in myIR will be the same

Cleaner, simpler navigation

Fewer clicks

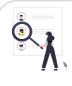

# Finding and accessing client accounts

Logon access and security are the same as now

**Favourites** 

Search

History

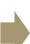

# **Favourites tab**

Up to 50 clients

| Select a customer.  Females Gastle History  Floriship  Transition                                                                                                    | Manage favourites                           |     |
|----------------------------------------------------------------------------------------------------|---------------------------------------------|-----|
| CORPOR 6  A MARINE MARINE MARI | Add or<br>remove clie<br>from<br>favourites | nts |
|                                                                                                    | Test                                        |     |

## Search tab - find clients by

- IRD number
- Client name
- Customer identifier

| ogon details<br>ore:<br>neritmagen; con |                 | Welcome, Owner<br>No seringent in on Auto-Oct 1, 2021 1, 2021 A<br>Manage my profit<br>Intermediaty cents |
|-----------------------------------------|-----------------|----------------------------------------------------------------------------------------------------|
|                                         |                 |                                                                                                    |
| elect a customer:                       |                 |                                                                                                    |
| elect a customer:                       |                 |                                                                                                    |
| arch .                                  | Clare 80 number |                                                                                                    |

### History tab

The latest (up to) 10 clients accessed

| Lett slewed<br>CLENT 6    | Militaria, TA D  File ton region is an interesting, i.e. if J (1) i cell  Thinking in the print in the cell  Thinking in the print in the cell  Thinking in the print in the cell  Thinking in the cell  Thinking in the cell |
|---------------------------|----------------------------------------------------------------------------------------------------|
| Select a customer:        |                                                                                                    |
| Terosoftes Search History |                                                                                                    |
| Transfer                  |                                                                                                    |
| CLENT 6                   |                                                                                                    |
| ▲ Folderday Birts         |                                                                                                    |
| Cleat, 38<br>m-m-m        |                                                                                                    |
| LARGE ENTERPRISE          |                                                                                                    |
| ▲ 1 contentry and         |                                                                                                    |

# **Account panels**

- Account type and customer information
- Total balance and payments due
- Links to tasks for each account
- Alert indicators

All brought up to landing page level

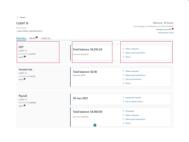

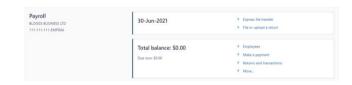

# **Sub-panels**

- Provide account-specific information
- Account panels are always there; others appear when relevant

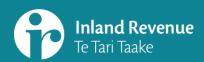

# Navigating the new version of myIR

For: tax intermediaries

#### Tabs

Three top tabs on a customer account screen

#### Customer, Individual

11-111-111

123 NOWHERE STREET, SOMEWHERE CITY 5510

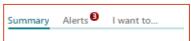

- Summary: list of accounts
- Alerts: tasks that need action
- I want to: list of all tasks

#### 'I want to' tab

Customer's tasks are categorised so they are easier to find, eg:

- My activity
- Communicating with IR
- My details
- Access Management

| BUILDING HOUSES COMPAN<br>11-10-11<br>101-10-11 No. 10-10-11 (%) | No de tigre in thinky that is better that in                                                                                                    |
|------------------------------------------------------------------|----------------------------------------------------------------------------------------------------|
| teresay along   payte.                                           |                                                                                                    |
| Q who are you looking for                                        |                                                                                                    |
| Numbe                                                            |                                                                                                    |
| 7 Santa Community                                                | See of contribution proved made                                                                                                    |
| Commenced with the                                               |                                                                                                    |
| > betream                                                        | Territories                                                                                                    |
| 2 Charleson                                                      | To response interest to an interest                                                                                                    |
| 1. Constant                                                      | tenderaris to selv                                                                                                    |
| * Secure Courses                                                 | Street a project upon the vision look of the Propositional                                                                                                    |
| 3. Wasi present heirty                                           | Sand an admitted to better comply one an excitant base.                                                                                                    |
| My simula                                                        |                                                                                                    |
| 2. Stronger of American American                                 | AND A MARKE COLUMN ASSESSMENT AND ASSESSMENT ASSESSMENT |
| I THINGS IN STREET                                               | Time of managements and approprie                                                                                                    |
| 3. Street of PC-Lines                                            | The year TC turbers, and intensition                                                                                                    |
| 3. Stronge pain follows                                          | CORN DE SALE, ACCIONE, COM MARIA DE MARIA DE MAR |
| CDIO R separat                                                   |                                                                                                    |
| * NATIONAL STATE OF                                              | NEX ATRIBUTE NEW PRINCIPLE (SVD-III)                                                                                                    |
| 3. Name for a finish discharal law.                              | Many No. a brisi fluid and comforming as part of the flee data or for exercising or the four species of flowing stretch."                                                                                                    |
| S Strapers Laure Spread                                          | last) for a finingener fusion from the case of the functional forecomes account for accompanies on by 1000, the                                                                                                    |
| Acres recognised                                                 |                                                                                                    |
| ) times a second accordance                                      | Manage acception on a destination, tax interesting and wide accept, and repair accordal acceptance advantage on the agent                                                                                                    |
| 1 may be was                                                     | Market Other Store & No Colonia                                                                                                    |
| 7. Temper & Street                                               | Some a recorder application of the basis among the convenience                                                                                                    |

#### **MORE INFORMATION**

#### Visit our website

What's changing in 2021

ird.govt.nz/business-transformation-2021

#### **Watch our webinars**

<u>Business Transformation</u> webinars

www.ird.govt.nz/bt-webinars

Webinar.questions@ird.govt.nz

#### **Intermediary centre**

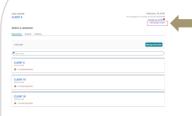

Easy to find and access

Replaces the current Tax preparer tab

One-stop shop for completing tasks and viewing notifications on behalf of your clients

Small changes to the ordering

Links are grouped so it's easier to navigate - based on intermediary feedback sessions.

If you subscribe to clients you can:

- receive all notifications in the Intermediary centre; and
- view the alerts for subscribed customers in the Alerts tab.

| Intermediary centre                                                                                                    |                                                                                                    |  |  |
|----------------------------------------------------------------------------------------------------|----------------------------------------------------------------------------------------------------|--|--|
| Th Owner                                                                                                    |                                                                                                    |  |  |
| enches/our                                                                                                    |                                                                                                    |  |  |
| intermediary centre Abot. 0                                                                                                    |                                                                                                    |  |  |
| Q littled one you hooking to                                                                                                    |                                                                                                    |  |  |
| Conveyance on the                                                                                                    |                                                                                                    |  |  |
| 9. View (Nationalist)                                                                                                    | Then your part and received messages.                                                                                                    |  |  |
| 5 Yes 97911                                                                                                    | Titler or select play if the lens                                                                                                    |  |  |
| National Contract                                                                                                    |                                                                                                    |  |  |
| 7. Agants reports                                                                                                    | Access a select of officers also information action and against sentences become                                                                                                    |  |  |
| 7 Harman spring                                                                                                    | Name of the American Control of the American State of the American State of the American |  |  |
| 1 man to strain to the                                                                                                    | mill and demonstrate of the former for a fine pressure.                                                                                                    |  |  |
|                                                                                                    |                                                                                                    |  |  |
| My clients                                                                                                    |                                                                                                    |  |  |
| 1. Contravense                                                                                                    | Dra and point claris and charge sines stational 3 pers.                                                                                                    |  |  |
| The state of the state of the s | Beneviated place on that setting our tribes overla, including that setting places their behalf                                                                                                    |  |  |
| 3. Manage substitutions                                                                                                    | Manage substrature to crisis must and manages                                                                                                    |  |  |
| 1 Contraposition                                                                                                    | Register a plant for a new IRD number or has both.                                                                                                    |  |  |
| 3. Submit a snort-present name                                                                                                    | Suprice a street processes turing request our service of a creen.                                                                                                    |  |  |
| 3. Denkar to exist com-                                                                                                    | Enter carconition has practic.                                                                                                    |  |  |
| 3. Apply for Resurgement Support                                                                                                    | Specific a Recognise Support Represent as part of the Paint Section & Government's augment for local-asses effected by the recent increase in New Jonator's (COVID-16 sections).                                                                                                    |  |  |
| A. sproad GCI return.                                                                                                    | Sense number SCT leture.                                                                                                    |  |  |
| 4. Franciscoper                                                                                                    | Transfer creation within a sciential accounts, the hydrac on the another client                                                                                                    |  |  |
| 3. Norder date projektir                                                                                                    | That can be recover amount and also and the last effective assets in the tile participation return as local accounts the type and control                                                                                                    |  |  |
| Rejord                                                                                                    |                                                                                                    |  |  |
| 3. Circlespope bears.                                                                                                    | (BOOKE) Feet and departing entropies before.                                                                                                    |  |  |
| 8. Stylinger Information achieves                                                                                                    | spited multiple employment information field payably resultings.                                                                                                    |  |  |
| <ol> <li>American proprieta proprieta de la constitución.</li> </ol>                                                                                                    | Street engrapment information prenishments for multiple engroyers.                                                                                                    |  |  |
| 3. Transport monthly advantage.                                                                                                    | speak nul pa propije northy krasom (ribid).                                                                                                    |  |  |
| 1. Anancarpropriates and a control                                                                                                    | Amend an united for multiple emotive interfly street/e.                                                                                                    |  |  |
| 1. Trigg propose                                                                                                    | limited a final face for the print multiple arrangement of final faces of the same final.                                                                                                    |  |  |

## Filtering and searching

- Some screens will let you filter the information on that page (it's not a site-wide filter)
- Some screens will have a search bar where you can search using key words

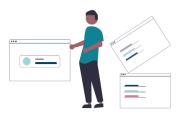